**ACADEMY** 

**SMART** 

**DATA HUB** 

**MANUFACTURING** 

# **SMDH Academy**

### **New Skills to Enhance your Business**

academy.smdh.uk

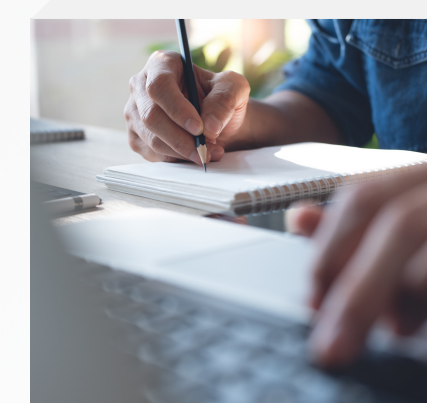

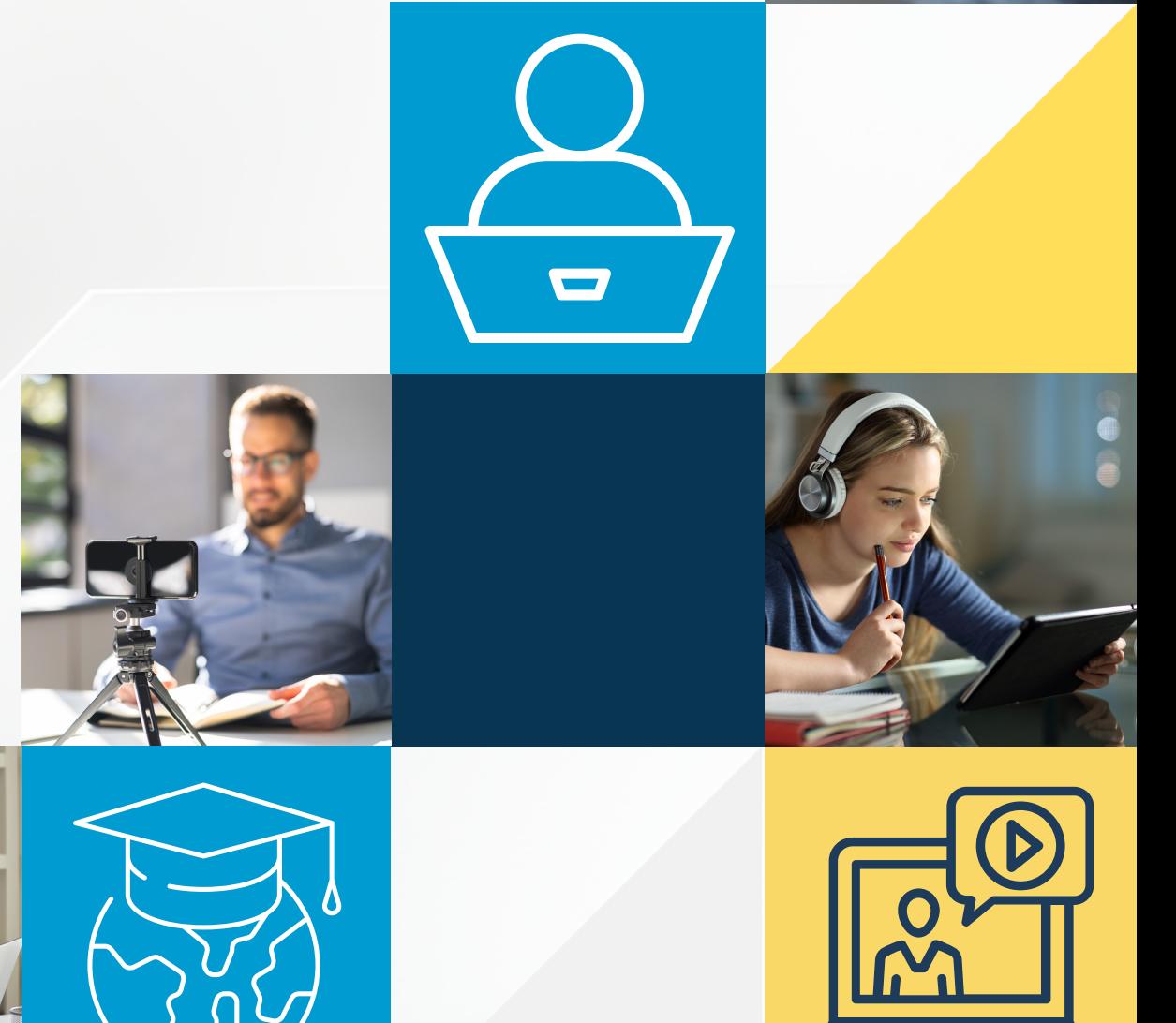

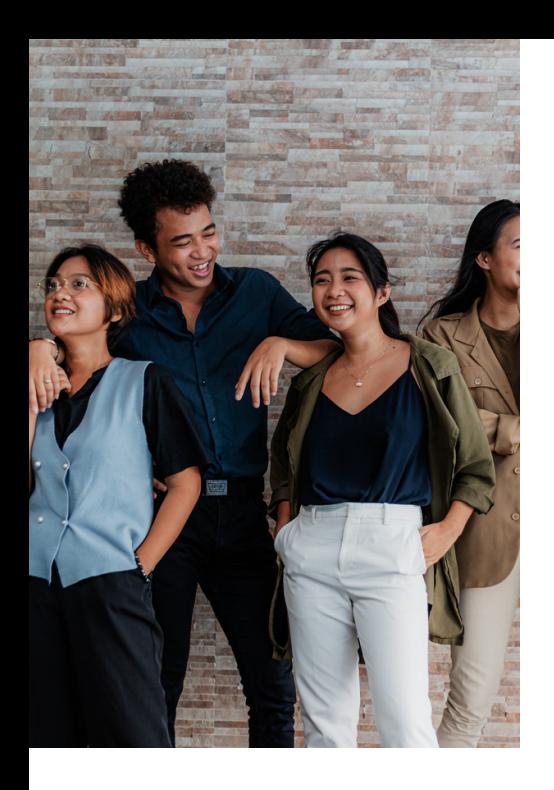

### **About Us**

**SMDH Academy is a learning experience platform that provides data and digital training to enable SME's and their workforce to learn and upskill by providing them with a wide range of training content.**

The training content has been divided into manageable segments, with each course expected to be completed within a half-day, allowing you to finish modules at your own convenience.

- **01 Manufacturing**
- **02 Programmable Logic Controllers**
- **03 Visual Components**
- **04 Change Management**
- **05 Data Science Foundation**
- **06 Project Managment**
- **07 First Line Leader**
- **08 Cyber Security**
- **09 ORE, AEP & DVP**
- **10 Get in Touch**

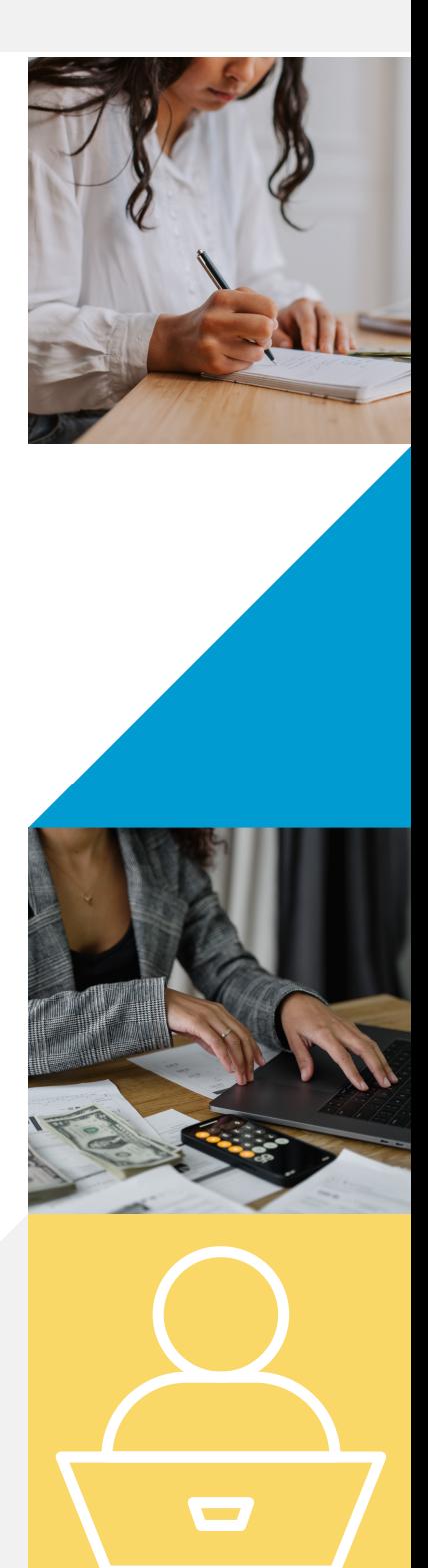

## **Manufacturing**

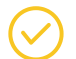

### **AN INTRODUCTION TO LEAN**

- What lean is and look at applying principles in the work environment.
- 

#### **THE APPLICATION OF LEAN**

Demonstrate how you can use the methodology for process improvement in the organisation.

### **PRACTICAL EXAMPLES OF LEAN**

• How lean methodology can be applied to the office environment.

### **MODULE 1 - AN INTRODUCTION TO GOOD MANUFACTURING PRACTICE**

What could you do better to ensure GMP?

#### **MODULE 2 - APPLYING GOOD MANUFACTURING PRACTICE**

• How GMP is applied and what areas are covered.

### **MODULE 3 - AUDITING GOOD MANUFACTURING PRACTICE**

• Audits - what they are, why they are important and useful and how to do one.

### **MODULE 4 - SETTING YOURSELF UP FOR GOOD MANUFACTURING PRACTICE**

How you can set your organisation up well to be able to deliver on GMP.

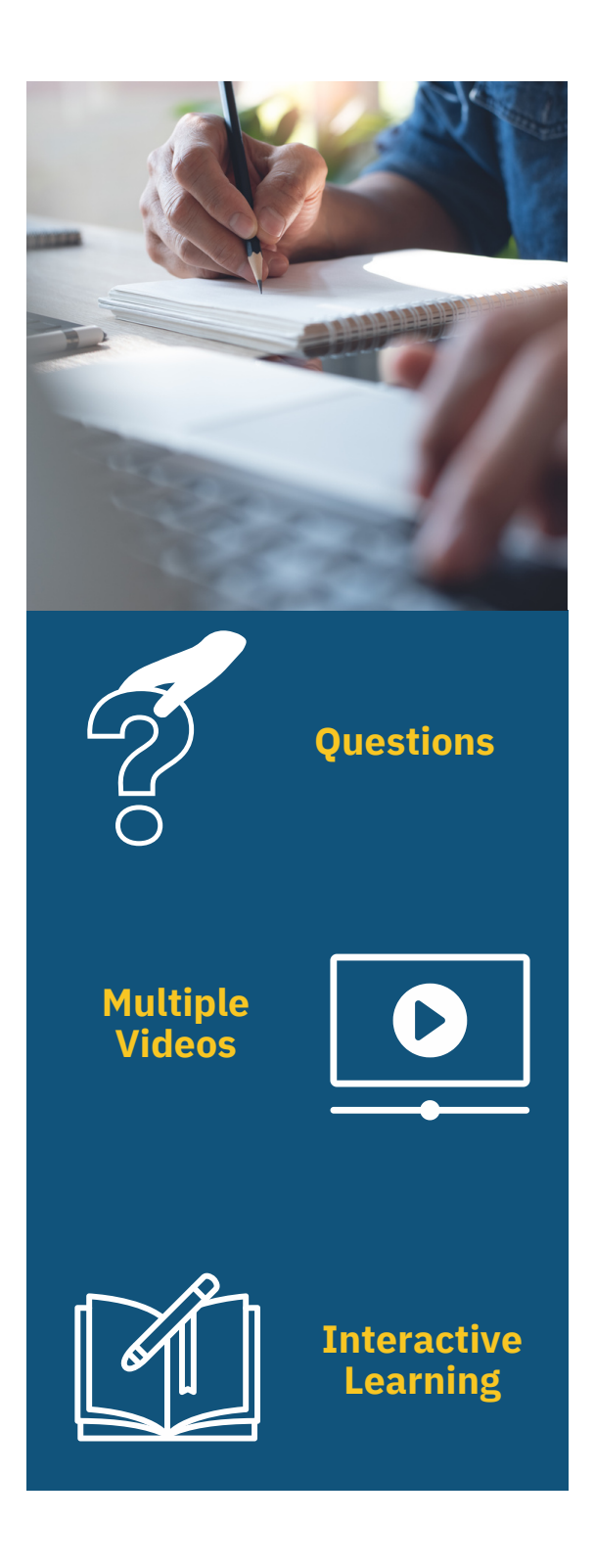

### Programmable **Logic** Controllers

### **PLC'S ARE INDUSTRIAL COMPUTERS, USEFUL FOR AUTOMATING PROCESSES, MACHINES AND EVEN AN ENTIRE FACTORY LINE.**

#### **Course Structure: 7 Modules**

- 1.**An Introduction to PLC's**
- 2.**An Introduction to Ladder Diagram's**
- 3.**Demonstration of a Ladder Diagram**
- 4.**PLC Memory and Data Types**
- 5.**LD Programming: Boolean Logic and Functional Blocks**
- 6.**Demonstration of an LD Program in the OpenPLC Editor**
- 7.**PLC Programming Workbook**

### **What is included?**

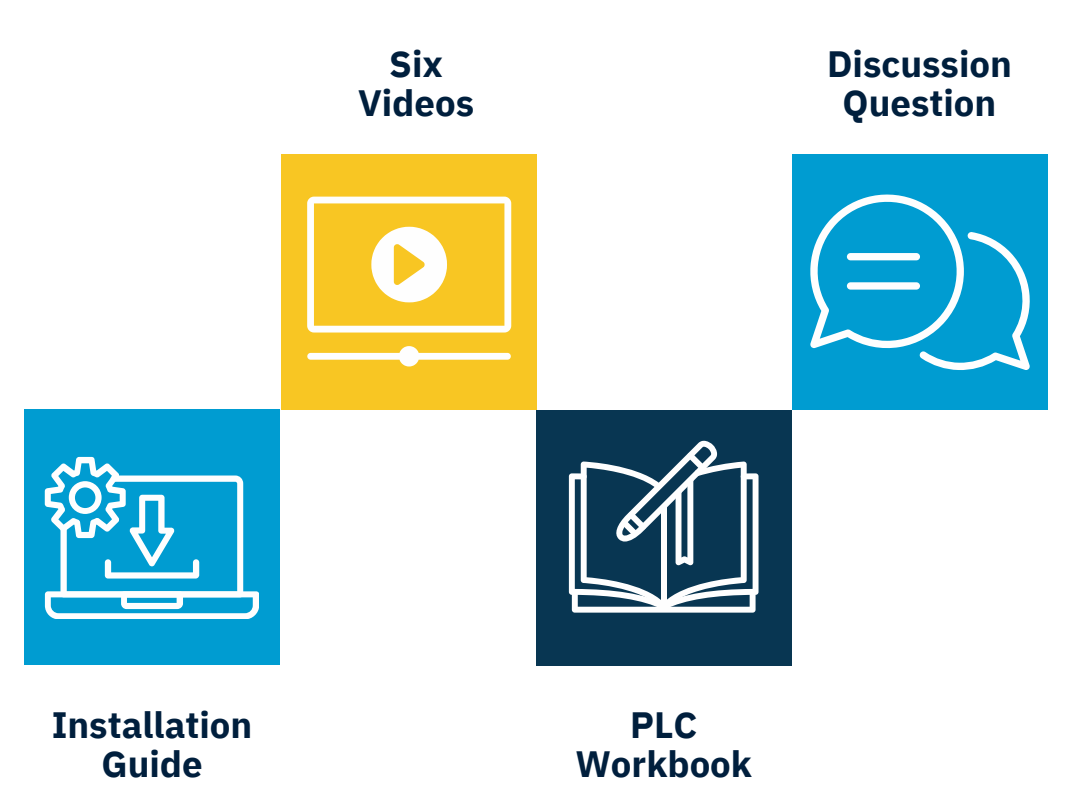

### Visual Components **Overview**

**THIS COURSE INTRODUCES VISUAL COMPONENTS, A SIMULATION SOFTWARE USEFUL FOR CREATING DIGITAL TWINS.**

**Digtial twins provide a virtual representation of the physical objects and devices which can be used to design complete production lines. Visual components come with a large library of pre-built models which are easy to use, these components can be directly dropped into the workplace for each of implementation.**

**There are four modules included in this course:**

![](_page_4_Picture_321.jpeg)

### Change Management

**EQUIP INDIVIDUALS WITH THE KNOWLEDGE AND SKILLS NEEDED TO NAVIGATE ORGANISATIONAL TRANSITIONS, FOSTER ADAPTABILITY AND LEAD SUCCESSFUL TRANSFORMATIONS WITHIN A DYNAMIC BUSINESS ENVIRONMENT.**

**Course Structure: 10 Modules**

- 1. **Understanding the Importance of Marketing**
- 2.**Understanding the Organisation Environment**
- 3.**The Modern Apprentice**
- 4.**Leading and Managing Change and Transition**
- 5.**Change Management: Introduction**
- 6.**Change Management: Change and People**
- 7.**Change Management: The Change Process**
- 8.**Change Management: Change Tools**
- 9.**Conflict Resolution**
- 10.**Understanding Organisational Culture and Ethics**

### **What is included?**

![](_page_5_Picture_14.jpeg)

### **Data** Science Foundations

#### **LESSON ONE**

- An introduction to data science foundations
- Software instructions for installing Anaconda Navigator
- File management in Python
- An introduction and fundamentals of Python
- First Practical Example

#### **LESSON TWO**

- An introduction to NumPy
- An introduction to Pandas
- Instructions for uploading files in Python
- Second Practical Example

#### **LESSON THREE**

- An introduction to Feature **Selection**
- An introduction to Data Visualisation
- Third Practical Example

#### **LESSON FOUR**

- An introduction to Machine Learning
- An introduction to Supervised and Unsupervised Learning
- Image Processing in Python
- Fourth Practical Example

![](_page_6_Picture_22.jpeg)

### Project Management

**THIS PROJECT MANAGEMENT COURSE PROVIDES INSTRUCTIONS ON THE PRINCIPLES, METHODOLOGIES AND TOOLS THAT ARE ESSENTIAL FOR EFFECTIVELY PLANNING, EXECUTING AND CLOSING PROJECTS TO ACHIEVE ORGANISATIONAL GOALS.**

**Course Structure: 10 Modules**

- 1. **Project Management**
- 2. **Meeting Skills**
- 3. **Steering a Project**
- 4. **So you Want to Manage a Project?**
- 5. **Welcome to Delivering with Others**
- 6. **Crafting the Perfect Meeting**
- 7. **Prioritisation**
- 8. **Facilitation Skills**
- 9. **Module 1 - Introduction to Agile Project Management**
- 10. **Module 2 - The Scrum Method**

#### **What is included?**

![](_page_7_Picture_14.jpeg)

### First Line **Leader**

**THIS COURSE FOCUSES ON DEVELOPING LEADERSHIP COMPETENCIES, EMPHASISING EFFECTIVE COMMUNICATION, TEAM MANAGEMENT AND DECISION MAKING TO DRIVE TEAM SUCCESS.**

**Course Structure: 18 Modules**

- 1. **Welcome to Talent Development**
- 2. **Welcome to Leadership**
- 3. **Stepping up to Leadership**
- 4. **Understanding your New Team and their Workload**
- 5. **Workload Planning for New Leaders**
- 6. **Skills for Leadership**
- 7. **Prioritisation for New Leaders**
- 8. **Delegation for New Leaders**
- 9. **Developing your Leadership Style**
- 10. **Managing Time**
- 11. **Handling Interruptions and Distractions**
- 12. **Planning and Running Effective Meetings**
- 13. **Leading a Team Remotely for New Leaders**
- 14. **Remote Team Performance**
- 15. **Setting yourself up for success - Dealing with Change**
- 16. **Setting yourself up for success - Buy Me**
- 17. **Setting yourself up for success - Staying Alive**
- 18. **Setting yourself up for success - Burglar Bill**

![](_page_8_Figure_21.jpeg)

### **Cyber** Security

### **EQUIPS PARTCIPANTS WITH THE SKILLS TO DETECT, PREVENT AND RESPOND TO CYBER THREATS.**

**There are 11 modules included in this course:**

![](_page_9_Picture_348.jpeg)

![](_page_10_Picture_0.jpeg)

### **OPEN RESEARCH ENVIRONMENT**

A short ten minute video on the available research environments including the ORE and TRE. The research environment allows SMDH users to create Virtual Machines in the cloud where data experts can securely analyse SME data.

### **ASSET EXPLORER PORTAL**

Twenty minute video explaining our Asset Explorer Portal (AEP) to upload, view and share digital assets related to smart manufacturing. Here you can find case studies, sample data and technical solutions for your manufacturing data problems.

![](_page_10_Picture_5.jpeg)

![](_page_10_Picture_6.jpeg)

### **DATA VISUALISATION PLATFORM**

Short five minute video explaining how our data visualisation platform allows for a data scientist to quickly process, create and share dashboards to SME's. To access the DVP you need to talk to a member of the SMDH Business Team.

### Get In Touch

![](_page_11_Picture_1.jpeg)

**academy.smdh.uk**

![](_page_11_Picture_3.jpeg)

**training.support@smdh.uk**

![](_page_11_Picture_5.jpeg)

![](_page_11_Picture_6.jpeg)

![](_page_11_Picture_7.jpeg)

![](_page_11_Picture_8.jpeg)

![](_page_11_Picture_9.jpeg)